## **Arduino Schematic Builder** >>>CLICK HERE<<<

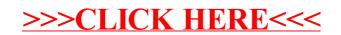